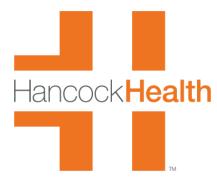

## **Ascentis Employee Self-Service Instructions**

Hancock Health is happy to serve you with our Employee Self-Service (ESS) System in the Human Resources Secure Portal, ASCENTIS! Employee Self-Service (ESS) will give you access to manage personal information, company information and benefits which means the elimination of some paperwork and better efficiencies for all of us. Plus, it will contain ever changing information and fun items.

You'll find ESS links under managed bookmarks on your internet browser on our Network computers. The links below are available for you to use anywhere you may be - on your home computer and even your mobile devices.

## **Hancock Regional Hospital Associates:**

https://selfservice.ascentis.com/HancockRegionalHospital

## **Hancock Physician Network Associates:**

https://selfservice.ascentis.com/HancockPhysicianNetwork

To get started enter your network username (User ID) and password. This is the same username and password that you would use for Meditech, Outlook Email, and other Hancock applications.

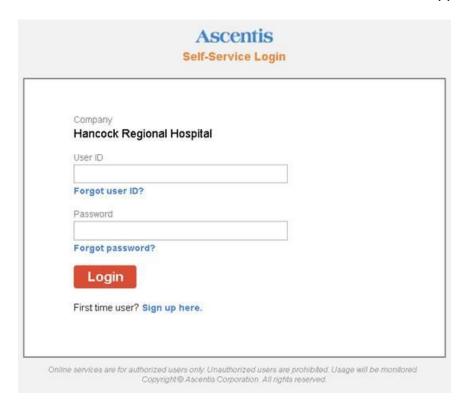

Please note - if you forget your password at any time you MUST use the SMOP (Self-Management of Passwords) to reset your password or contact Information Services. https://smop.hancockregional.org/showLogin.cc

Once you have logged onto ESS, please take the time to review your information to ensure we have your correct personal information. Please update the following tabs:

- Personal Information
- Emergency Contacts
- Associate Preferences
- Communication Preferences
- Disaster Planning
- Work Phone Number

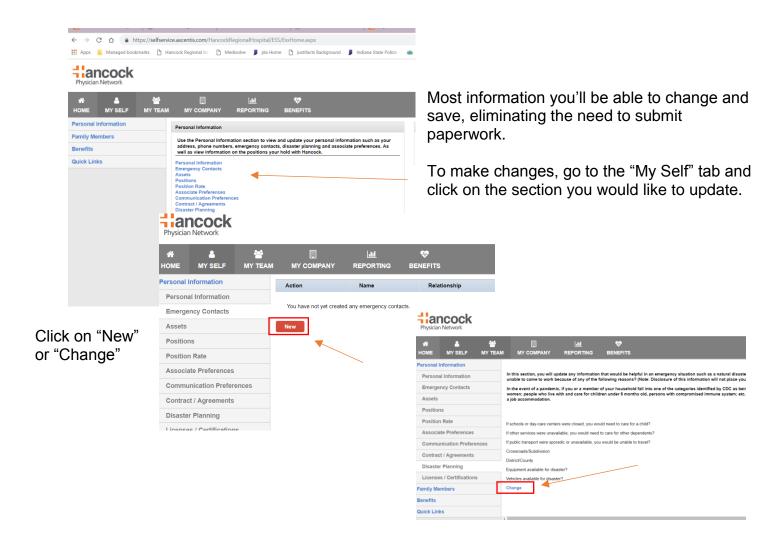

Then you will make the necessary additions or edits and click "Save".

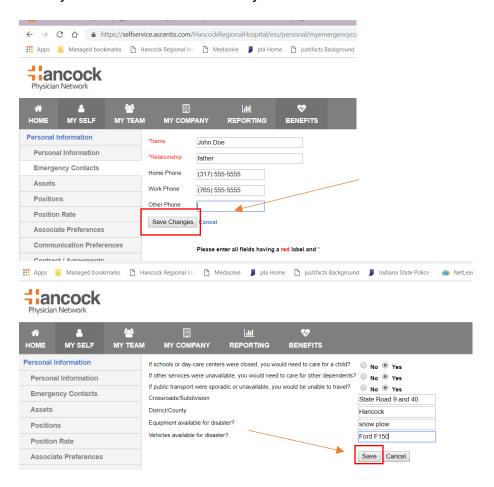

This will save your changes and alert those that need to know and/or approve. Saving everyone time!

This system is available to you anywhere you have access to the Internet, which should add a level of convenience allowing you to view and update personal information anywhere and at any time. So, save it to your favorites, bookmark it, save it to your phone's home screen, whatever you are comfortable with using.

Human Resources is also excited to let you know that throughout the year we will be implementing even more features to the ESS system, such as benefit open enrollment, performance management and benefit management.

Please let us know if you have any questions or ideas to improve our portal.